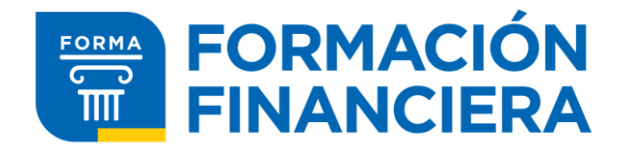

## Clasificar gastos por rubro

Lo más trabajoso de armar un presupuesto es registrar todos los gastos.

Hay distintas formas de hacerlo,

Armando un grupo de WhatsApp con uno/a mismo con ese único fin

Usando notas del celular

Anotando en una libreta

O incluso bajando una aplicación, como por ejemplo: Gestor de gastos, Gastos diarios, etc.

Si la mayor parte de tus gastos se hacen con tarjeta de débito o crédito ya hay un montón de trabajo adelantado porque el estado de cuenta te da la información de tus compras.

Al finalizar el período elegido para hacer el presupuesto, por ejemplo un mes, se clasifican los gastos por rubro: "Alimentación", "Vestimenta", "Transporte", "Salud", "Tarifas" etc.

Los gastos mensuales que aparecen en la tarjeta de crédito también deben clasificarse por rubro. No es conveniente que el monto total de la "tarjeta de crédito" sea un único rubro de tu presupuesto.

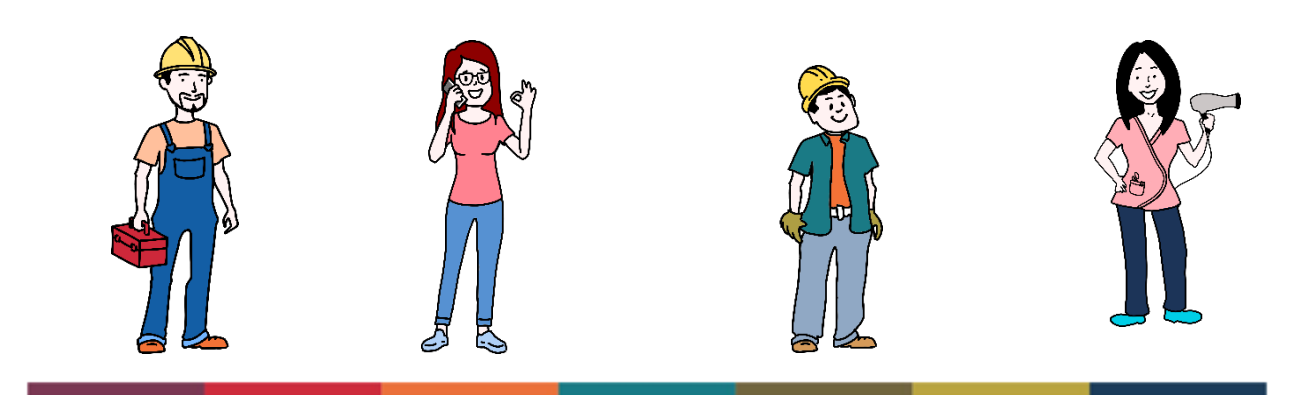

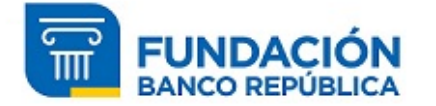

www.fundacionbrou.com.uy | Zabala 1520 | Montevideo, Uruguay